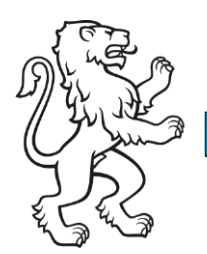

Kanton Zürich Bildungsdirektion Mittelschul- und Berufsbildungsamt Digital Service Center Sek II

Kontakt: Roland Brunner, Austellungsstrasse 80, 8090 Zürich roland.brunner@edu.zh.ch

1. Juli 2022 1/5

# Merkpunkte für den Aufbau und Betrieb einer sicheren IKT-Umgebung aus Sicht Datenschutz

# **Digitale Identitäten und Passwörter**

Personalisierte Benutzeraccounts verwenden Jede Person soll einen persönlichen Benutzeraccount erhalten, um die Nachverfolgbarkeit innerhalb der Systeme zu gewährleisten. Unpersönliche Benutzerkonten sollen auf ein Minimum reduziert und nur in Ausnahmefällen

# verwendet werden. Benutzerlebenszyklus

Benutzerkonten sollen, wenn immer möglich, standardisiert und automatisiert über einen Lifecycle Prozess (Identity- und Accessmanagement) erstellt und auch wieder gelöscht werden. Dies nimmt einerseits administrative Arbeit ab und stellt zum anderen sicher, dass ausgetretene Personen auch ihren Zugriff wieder verlieren.

#### Rollen- und Zugriffkonzept

Zugriffe auf Daten werden rollenbasiert (und möglichst automatisiert) vergeben. Idealerweise werden diese Rollen über Gruppen (z.B. in einem Active Directory) gesteuert.

Wo Rechte manuell vergeben werden müssen (z.B. für Administratoren), sollen diese regelmässig (z.B. halbjährlich) vom Datenverantwortlichen überprüft werden.

Die Zugriffe (in Form von Rollen) sind auf das Notwendige zu beschränken (Principle of Least Privilege).

Administratoren verwenden verschiedene Benutzerkonten

Nur effektive Administrationsarbeiten werden mit Administratorenkonten /-rechten ausgeführt. Für die tägliche Arbeit ist ein Windowskonto mit normalen Benutzerrechten zu verwenden.

Administratoren-Passwörter sind seeehr stark Für jeden Dienst muss ein separates Passwort verwendet werden. Die Länge der Passwörter beträgt mindestens 12 Zeichen und besteht aus einer Kombination aus Gross- und Kleinbuchstaben, Ziffern und Sonderzeichen. Passwörter sollen nicht im Browser gespeichert werden. Die Verwendung eines Passwortmanagers ist dringend empfohlen.

# Zwei-Faktor-Authentifizierung

Administratoren nutzen IMMER Zwei-Faktor-Authentifizierung.

Wenn Dienste dies anbieten, werden diese für die Benutzenden mit Zwei-Faktor-Authentifizierung konfiguriert. Im Bereich M365 kann mit bedingten Zugriffsrichtlinien (Conditional Access) gesteuert werden wie oft und wo Zweibzw. Multifaktor-Authentifizierung (MFA) eingesetzt werden muss.

#### **Systeme und Aktualität**

#### Schwachstellen und Patchmanagement

Alle Systeme werden systematisch überwacht und auf vorhandene Schwachstellen überprüft. Spezialisierte Schwachstellen-Scanner können hier unterstützen. Patches werden zeitnah eingespielt.

Auch Hardware kennt einen Lebenszyklus. Veraltete HW muss rechtzeitig ersetzt werden.

# Viren-/Malwarescanner

Ein- und ausgehender Datenverkehr (insbesondere E-Mails, surfen) sollen über isolierte Terminalserver geleitet werden. Viren-/Malwareschutz ist hier selbstverständlich.

# End Point Protection

Es wird empfohlen, im E-Mail-Verkehr in Exchange Online Advanced Thread Protection mit Safe Attachments und Safe Links zu aktivieren. Im EDU-Tenant ist dies aktiviert.

#### Netzwerksegmentierung

Das Schulnetzwerk ist so zu segmentieren, dass Zugriffe unautorisierter Gruppen nicht ermöglicht werden.

# Firewall / Proxy

Das Schulnetz und die verschiedenen Netzwerksegmente werden durch managed Firewalls / Proxy geschützt.

#### Unnötiges deaktivieren

Nicht benötigte Dienste, nicht verwendete Netzwerk-Ports, nicht verwendete kabellose Dienste (NFC, GPS, etc.) etc. werden deaktiviert bzw. nur bei Bedarf eingeschaltet.

# (Security-)Audits

Die Infrastruktur wird regelmässig (auch durch externe Stellen) durchleuchtet (z.B. Penetrationstests).

# BIOS-/Firmwareeinstellungen auf internen Geräten

Auf dem BIOS/EFI der internen Geräte sollte ein sicheres Passwort gesetzt sein.

Zudem sollten Bootoptionen für externe Medien (USB, Firewire, Thunderbolt) deaktiviert werden, da diese das Starten von portablen Systemen ermöglichen. Wenn immer möglich sollte Secureboot verwendet werden

# **Verschlüsselung und Datensicherung**

# Verschlüsselung

Der Netzwerkverkehr ist zu verschlüsseln. Sensible Personendaten und Geschäftsgeheimnisse, vertrauliche und geheime Dokumente sind verschlüsselt abzulegen und zu versenden.

# **Backup**

Alle geschäftsrelevanten Daten müssen regelmässig gespeichert werden. Am besten sollen Daten nach dem 3-2-1-Prinzip gesichert werden, was so viel heisst wie: von jeder Datei, welche nicht verloren gehen darf, sollen 3 Kopien existieren, 2 davon auf einem externen Medium (Festplatte, Tape, Storagesystem) mindestens 1 Kopie in einer externen Location.

# **Recovery**

Die Datensicherungen werden periodisch auf Lesbarkeit geprüft.

# **Mobiles Arbeiten**

# **BYOD**

BYOD bringt viele potenziellen Gefahren mit sich. Diese können z.B. mittels Einsatz von Intune oder einer VDI (Virtual Desktop) Infrastruktur entschärft werden.

Mobile Endgeräte und Datenspeicher sind zu verschlüsseln.

Die Verwendung von Sichtschutzfolien im öffentlichen Raum (Zug, Restaurant) ist empfohlen.

# Wechselmedien

Es werden nur genehmigte Wechselmedien eingesetzt. Diese müssen mit einem Passwortschutz versehen sein. Auf die fachgerechte

Entsorgung ist zu achten (dies gilt auch für meinen Desktop/Laptop bzw. meine externe Festplatte und mein NAS).

# VPN

Zugriffe auf das Schulnetzwerks von aussen sind über VPN zu führen. Die Authentifizierung erfolgt zuerst auf Geräte- und dann auf Benutzerebene.

# **Verhalten**

# Inventar / Risikomanagement

Ein aktuelles Hardware-, Software- und Dienste-Inventar legt die Basis, um überhaupt eine Übersicht der Risiken zu erstellen.

# **Notfallplan**

Es ist empfohlen, einen Notfallplan für den Fall eines Datenverlustes / Angriffs oder sonstigen Sicherheitsvorfalls bereit zu halten. Dabei sind die Prozesse, Aufgaben, Kompetenzen und Zuständigkeiten und die Erreichbarkeiten festzuhalten.

# Lieferanten

Lieferanten für IT-Dienstleistungen (und Systeme) sollen aktive gemanged und überwacht werden. Die Leistungen und auch die Einhaltung der Datenschutzstandards sind in Verträgen festzuhalten.

# Gebäude

Es ist darauf zu achten, dass kritische Infrastrukturen nur mit besonderen Zugangsberechtigungen (Schlüssel, Badge, etc.) zugänglich sind.

Ein besonderes Augenmerk ist auf vertrauliche und geheime Informationen sowie besonders schützenswerte Personendaten zu legen.

# Social Engineering

Als Administrator oder auch als Mitglied der Schulleitung bin ich mir bewusst, dass ich ein bevorzugtes Angriffsziel für Social Engineering bin. Ich bin besonders vorsichtig mit Angaben, die ich über Social Media, auf Vereinshomepages, etc. bekannt mache.

E-Mails behandle ich mit Vorsicht und klicke nicht unbedacht auf Links.

# Sensibilisierung

Als IKT-Verantwortliche/r sensibilisiere ich die Benutzenden immer und immer wieder.

# Tipps / Wie kann Technologie und das Digital Service Center Sek II obige Verhaltensregeln unterstützen

*In der Folge haben wir lose ein paar Tipps, Links und Empfehlungen zusammengestellt, die die obenerwähnten Punkte unterstützen.* 

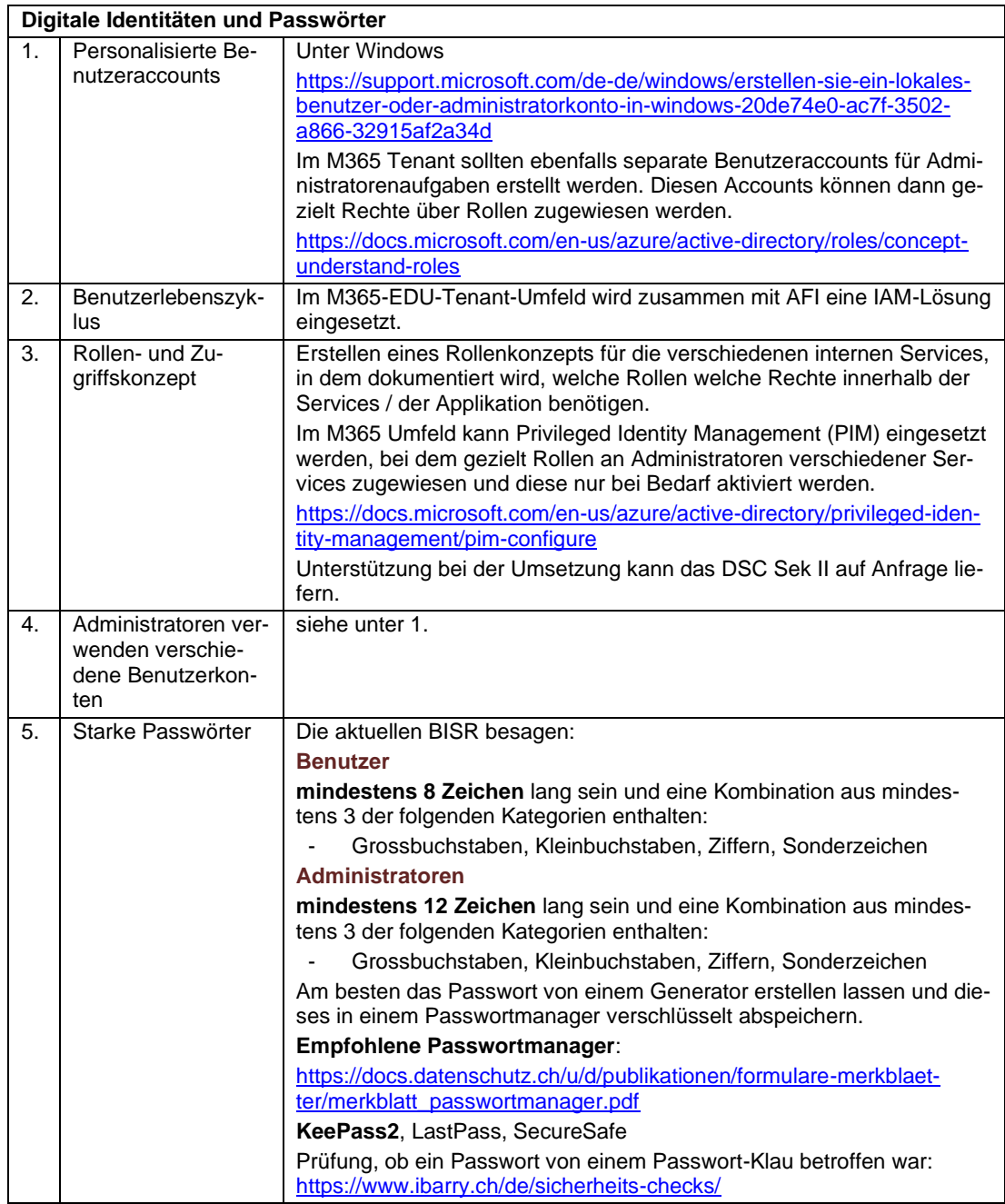

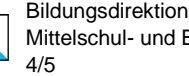

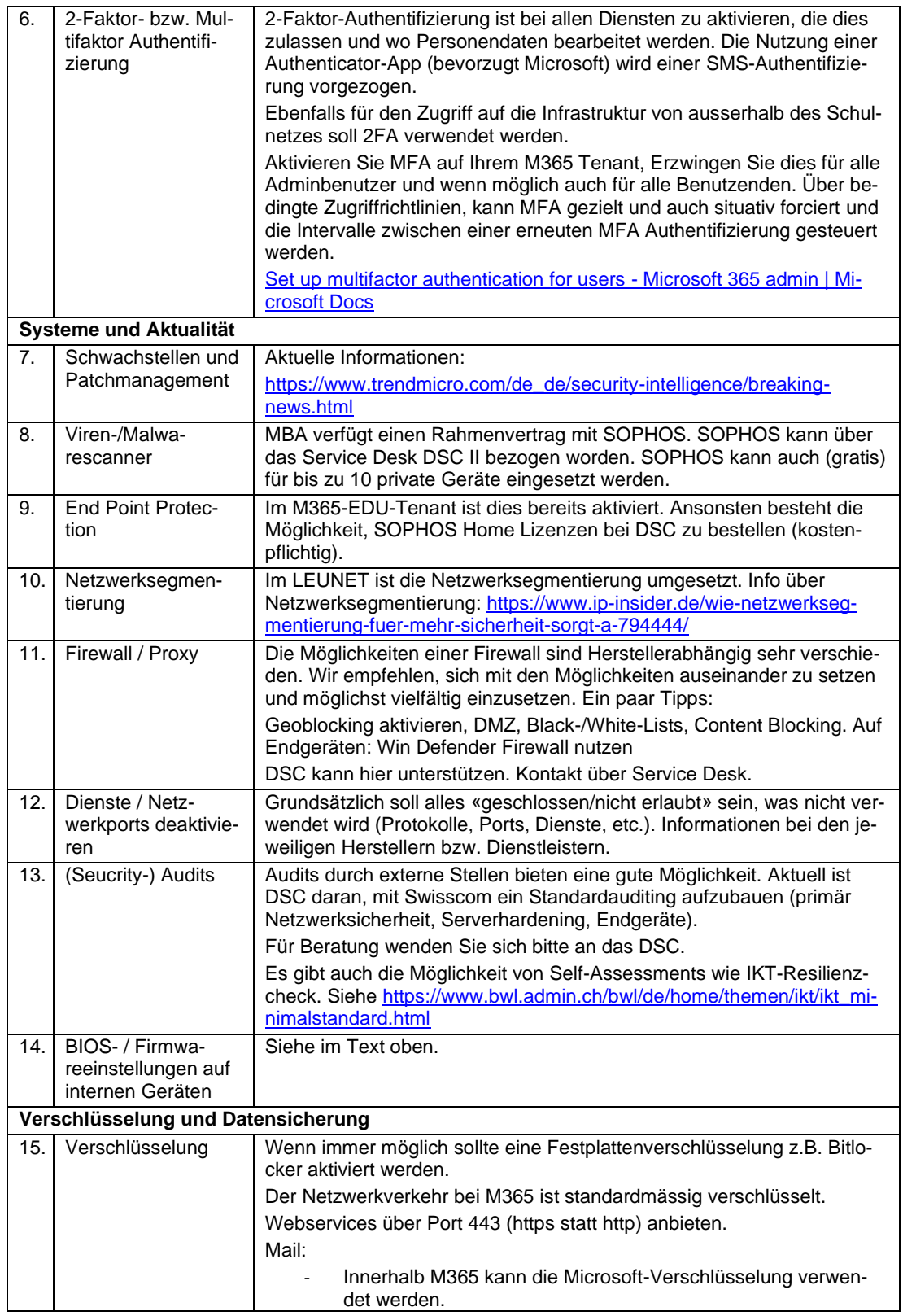

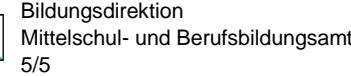

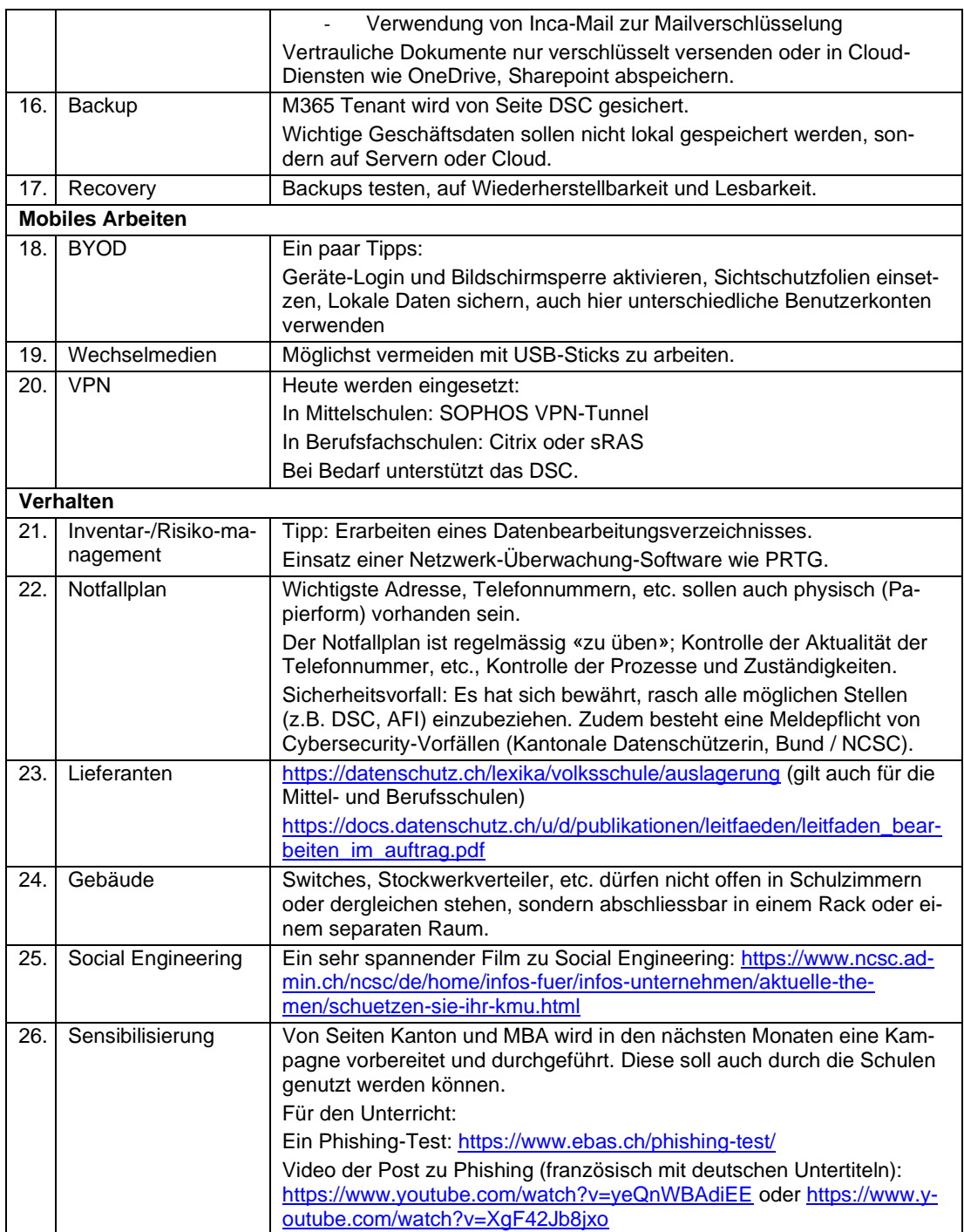